# **Olympus Camera Troubleshooting Guide**

Thank you for reading **Olympus Camera Troubleshooting Guide**. As you may know, people have search hundreds times for their favorite books like this Olympus Camera Troubleshooting Guide, but end up in harmful downloads. Rather than enjoying a good book with a cup of tea in the afternoon, instead they are facing with some malicious virus inside their computer.

Olympus Camera Troubleshooting Guide is available in our digital library an online access to it is set as public so you can get it instantly. Our book servers saves in multiple countries, allowing you to get the most less latency time to download any of our books like this one. Merely said, the Olympus Camera Troubleshooting Guide is universally compatible with any devices to read

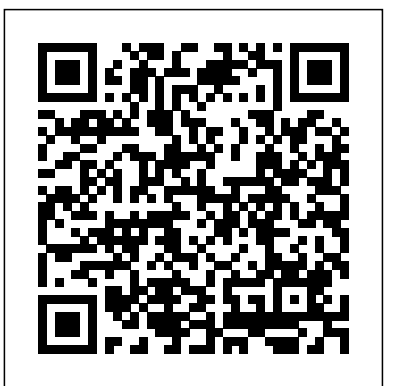

*Nikon Z fc For Dummies* Springer Science & Business Media Mastering the Olympus OM-D E-M1 Mark IIIRocky Nook, Inc. Mastering the Olympus OM-D E-M1 Mark III McGraw Hill Professional The Olympus E-M1 camera was released to the public on September 20, 2013. Since its release, it has been awarded the status of flagship model as a result of its wealth of features and specifications. It was designed to maximize the strengths and improve on the weaknesses of the earlier OM-D E-M5 model. Among the list of innovative features are the built-in WI-FI with remote control, computerized focalplane, ultra-sonic sensor and face detection abilities. It has also been designed with customization capabilities; which makes owning this piece of technology so much more of a personal investment. This book intends to explore these eagerly anticipated features and more. It is hoped that the information provided through the

book will allow users of the Olympus E-M1 to be able to enjoy and maximize the varied and innovative specifications it offers.

Your Lifestyle Guide to Digital Photography Springer Science & Business Media

The teamwork troubleshooter we all need! Turn your team into a cohesive unit. "This timely book provides readers with a new way of thinking about work and survival strategies for those who find themselves on bad teams Readers who are looking for a playbook that can help them to understand and develop soft skills needed for teamwork will be eager to have a copy nearby."—Booklist Why do some team members not get along? What is the best way to get new teams and ad-hoc teams to maximize their performance in the least amount of time? How can meetings be designed to achieve useful outcomes? Teams are the source of problem-solving and innovation that today's organizations need to survive and thrive in an increasingly complex and challenging marketplace. Teamwork is hard because there is no magic formula or step-by-step procedure to ensure results. Think of a programmer asked to develop new features for a cell phone: they write new code, test the code, troubleshoot problems encountered, revise the code, and repeat the testing process until the new features work without problems. Similarly, a team leader asked to deliver specified outcomes develops a plan, runs team meetings, troubleshoots problems encountered, revises the plan, and repeats until the team outcomes are achieved. The difference is that a programmer has tools to help streamline troubleshooting, while team leaders do not—until now. Valerie Patrick applies a troubleshooting mindset that includes: Proven tactics for team members and leaders to address leadership problems Guidelines for recruiting and changing teams for optimum performance Techniques to identify and address aspects of team climate that are limiting the productivity of one or more team members Examples of effective ways to operate teams and of meeting designs that produce transformative outcomes *Nikon D200 Digital Field Guide* Red Wheel/Weiser

Create your maximum PC with the Maximum PC Ultimate Performance Guide. This 350 page guide is full of succinct, practical advice that you can use to build, supercharge and customize your PC. You will learn your PC from the outside-in, including how to choose the best case and hardware, how to tweak your PC settings to maximize performance and how to customize and exploit the features of your Windows operating system. This book truly is your ultimate guide to everything you need to know about your PC and it is the only one endorsed by the top name in PC hardware technology, Maximum PC.

*Mike Meyers' CompTIA A+ Guide to 801 Managing and Troubleshooting PCs, Fourth Edition (Exam*

#### *220-801)* Gateway Press

Darrell's friendly and informative writing style allows readers to easily follow directions while feeling as if a friend dropped in to share his knowledge. The learning experience for new E-M1 Mark III users goes beyond just the camera itself and covers basic photography technique. TABLE OF **CONTENTS** Ch 1: Camera Setup and Control Reference Ch 2: Screen Displays for Camera Control PC tools and utilities Searchable e-book Each chapter includes: Learning objectives Full-color photographs and illustrations Real-world examples Try This! and Cross Check exercises Tech tips, notes, and warnings End-of-chapter quizzes and lab projects Mike Meyers, CompTIA A+, CompTIA Network+, MCP, is the industry's leading authority on CompTIA A+ certification and training, and the bestselling author of seven editions of CompTIA A+ All-in-One Exam Guide. He is the president and founder of Total Seminars, LLC, a major provider of PC and network repair seminars for thousands of organizations throughout the world, and a member of CompTIA. **The Professional Guide to Photo Data** Rocky Nook, Inc.

Essential Skills for a Successful IT Career Written by the leading authority on CompTIA A+ certification and training, this four-color guide will help you become a certified IT professional with proven expertise in hardware and software, and help you pass CompTIA A+ exams 220-901 and 220-902. Mike Meyers' CompTIA A+ Guide to Managing and Troubleshooting PCs, Fifth Edition offers complete coverage of the latest exam objectives. You'll get on-the-job tips, end-of-chapter review questions, and hundreds of color photographs and illustrations. Learn how to: Work with CPUs, RAM, microprocessors, BIOS, motherboards, power supplies, and other PC components Install, configure, and troubleshoot hard drives Manage peripheral devices and removable media Install, upgrade, and maintain operating systems, including Windows, Mac OS X, and Linux Troubleshoot common computer problems Establish users and groups Set up video and multimedia cards Administer smartphones, tablets, and other mobile devices Install and configure wired and wireless networks Connect to the Internet Secure your PC and your network Install, configure, and manage printers and multifunction devices Work with the latest virtualization technologies Understand safety and environmental issues Electronic content includes: Practice exams for 901 & 902 One hour+ of free video training from Mike Meyers TotalSim simulations of performance-based questions Mike's favorite free PC tools and utilities A complete PDF copy of the book Instructor resources available: Instructor's Manual Power Point slides for each chapter with photographs and illustrations from the book Test Bank cartridges with hundreds of questions for use as quizzes and exams Answers to the end of chapter sections are not included in the book and are only available to adopting instructors Crown Pub With amazing low-light capabilities, incredible definition, intelligent autofocus and a host of other features, digital cameras have now become so powerful that they have left their users behind. Most photographers can take competent shots in a range of conditions, or fix imperfect exposures in Photoshop or Lightroom, but very few have the skill to push their cameras to the limit and capture the perfect shot, under all conditions, with no post-processing required. In Camera is the perfect way to take your photography to that level; to master your camera, understand light, exposure and composition, and make amazing photographs, whatever your camera, without cheating after the event. One hundred of Gordon's beautiful photos are given with his own expert commentary; full settings and camera details are included, and a host of tips and tricks let photographers of any level learn something from every example. The shots are taken with a wide range of cameras, and the emphasis is on getting results by improving your own skills, not wasting money on expensive equipment. Color Management & Quality Output John Wiley & Sons Teaches the steps involved in creating portraits by discussing tips on poses, lighting, makeup, framing, and equipment purchasing and maintenance. *Troubleshooting and Repairing Camcorders* CRC Press Essential Skills for a Successful IT Career Written by CompTIA certification and training expert Mike Meyers, this instructive, full-color guide will help you pass the CompTIA A+ exams and

Ch 3: Shooting Menu 1: Preliminary and Basic Shooting Options

Ch 4: Shooting Menu 2: Advanced Shooting Options

Ch 5: Playback Menu

Ch 6: Custom Menu

Ch 7: Setup Menu

Ch 8: Recording Video

Appendix – Button Functions Reference

## **Popular Photography** McGraw Hill Professional

Olympus launched the OM-D E-M1 Mark III camera with a specific purpose in mind: to create a Micro Four Thirds camera for professional and advanced enthusiast photographers. As the flagship Micro Four Thirds camera, the E-M1 Mark III is the peak of the Olympus digital imaging system. It is a true system camera for those who demand the best in cameras, lenses, and image quality. Darrell Young's *Mastering the Olympus OM-D E-M1 Mark III* explores the features and capabilities of the camera in a way that far surpasses the user's manual. It is designed to guide readers through the camera's features with step-by-step setting adjustments; color illustrations; and detailed how, when, and why explanations for each option. Every button, dial, switch, and menu configuration setting is explored in a user-friendly manner, with suggestions for setup according to various shooting styles. become an expert hardware technician. Mike Meyers' CompTIA A+ Guide to Managing and Troubleshooting PCs, Third Edition is completely up to date with the latest CompTIA A+ standards. Inside, you'll find helpful on-the-job tips, end-of-chapter practice questions, and more than 1,000 photographs and illustrations. Learn how to: Work with CPUs, RAM, motherboards, power supplies, and other PC components Install, partition, and format hard drives Install, upgrade, and troubleshoot Windows 2000, Windows XP, and Windows Vista Troubleshoot PCs and implement security measures Install video and multimedia cards Work with portable PCs, PDAs, smartphones, and wireless technologies Manage printers and connect to networks and the Internet Understand safety and environmental issues Establish good communications skills and adhere to privacy policies The CD-ROM features: Practice exams for 701 & 702 600+ chapter review questions New video introduction to CompTIA A+ One-hour video training segment Mike's favorite

A reliable, technician-level repair guide, completely updated to account for recent developments. **Mike Meyers' CompTIA A+ Guide to Managing and Troubleshooting PCs, Sixth Edition (Exams 220-1001 & 220-1002)** Rocky Nook, Inc. **The Compact and Digital Camera Handbook** Que Pub Covers connecting to the Internet, maintenance, applications, and multimedia features. **Maximum PC Ultimate PC Performance Guide** McGraw Hill Professional Essential Skills for a Successful IT Career Written by the leading authority on CompTIA A+ certification and training, this instructive, full-color guide will help you pass CompTIA A+ exam

Essential Skills for a Successful IT Career Mike Meyers, the leading authority on CompTIA A+ training and certification, has helped hundreds of thousands of people master CompTIA A+ PC technician skills-and now he can help you, too. Completely updated for the new CompTIA A+ standards, Mike Meyers' CompTIA A+ Guide to Managing and Troubleshooting PCs, Second Edition will help you pass the CompTIA A+ certification exams and become an expert hardware technician. Inside, you'll find helpful on-the-job tips, endof-chapter practice questions, and hundreds of photographs and illustrations. Learn how to: Work with CPUs, RAM, and motherboards Install, partition, and format hard drives Work with portable PCs, PDAs, and wireless technologies Install, upgrade, and troubleshoot Windows 2000 Professional and Windows XP Install sound and video cards Manage printers and connect to networks Implement security measures Understand safety and environmental issues Establish good communication skills and adhere to privacy policies The CD-ROM features: Eight full practice exams covering CompTIA A+ Essentials and Exams 220-602, 220-603, and 220-604 One hour of LearnKey video training featuring Mike Meyers teaching key CompTIA A+ topics Electronic copy of the book Complete exam objective map for all four exams List of official CompTIA A+ acronyms Useful tools and utilities for PC technicians Each chapter includes: Learning objectives Photographs and illustrations Real-world examples Try This! and Cross Check exercises Tech tips, notes, and warnings End-of-chapter quizzes and lab projects

220-801 and become an expert PC technician. Mike Meyers' CompTIA A+ Guide to 801: Managing and Troubleshooting PCs, Fourth Edition is completely up to date with the new CompTIA A+ standards. Inside, you'll find helpful on-the-job tips, end-of-chapter practice questions, and hundreds of photographs and illustrations. End-of-chapter solutions and answers are only available to instructors and do not appear in the book. Learn how to: Work with CPUs, RAM, BIOS settings, motherboards, power supplies, and other PC components Work with PCs safely using With a design that looks like an old-school film camera, the Nikon Z fc makes photographers want to the proper tools Install and configure hard drives Manage input devices and removable media Install grab this very-modern model off the shelf and start taking photos. But if you really want to set your video and multimedia cards Install and configure wired and wireless networks Connect to the Internet Manage and maintain portable PCs Install, configure, and manage printers Protect your PC on a comprehensive and user-friendly tour of the Nikon Z fc camera, its settings, and all of its and your network Build and customize specialized PCs Electronic content features: Practice exams for 801 with hundreds of questions An "Introduction to CompTIA A+" video by Mike Meyers Links to Mike's latest favorite shareware and freeware PC tools and utilities Adobe Digital Editions instruction on tried and tested photography techniques Instruction on how to adjust color and eBook—free download (subject to Adobe system requirements) Each chapter includes: Learning objectives Photographs and illustrations Real-world examples Try This! and Cross Check exercises Key terms highlighted Tech Tips, Notes, and Warnings Exam Tips End-of-chapter quizzes and lab projects

# *Mike Meyers' CompTIA A+ Guide to Managing and Troubleshooting PCs, Third Edition (Exams 220-701 & 220-702)* Que Publishing

Explains the basics of digital cameras, the principles of digital photography, how to organize and manage images, editing images, printing pictures, and creating slideshows, calendars, and greeting cards.

## Popular Photography McGraw Hill Professional

Essential Skills for a Successful IT Career Written by the leading authority on CompTIA A+ certification and training, this instructive, full-color guide will help you pass CompTIA A+ exams 220-801 and 220-802 and become an expert hardware technician. Mike Meyers' CompTIA A+ Guide to Managing and Troubleshooting PCs, Fourth Edition is completely up-to-date with the new CompTIA A+ standards. Inside, you'll find helpful on-the-job tips, end-of-chapter practice questions, and hundreds of photographs and illustrations. Answers and solutions to the end-of-chapter sections are only available to instructors and are not printed inside the book. Learn how to: Work with CPUs, RAM, BIOS settings, motherboards, power supplies, and other PC components Install, configure, and troubleshoot hard drives Manage input devices and removable media Install, upgrade, and troubleshoot Windows XP, Windows Vista, and Windows 7 Troubleshoot all common PC problems Install video and multimedia cards Work with smartphones, tablets, and other mobile devices Install and configure wired and wireless networks Connect to the Internet Protect your PC and your network Install, configure, and manage printers Work with virtualization technologies Understand safety and environmental issues Electronic content features: Practice exams for 801 & 802 with hundreds of questions One hour+ of free video training from Mike Meyers A collection of Mike's latest favorite shareware and freeware PC tools and utilities Adobe Digital Editions free eBook download (subject to Adobe's system requirements) Each chapter includes: Learning objectives Photographs and illustrations Realworld examples Try This! and Cross Check exercises Key terms highlighted Tech Tips, Notes, and Warnings Exam Tips End-of-chapter quizzes and lab projects

You've been waiting for an affordable dSLR with the quality and versatility of the Nikon D200. Packed with great techniques and full-color examples, this book helps you take advantage of all the D200's features. From the Quick Tour on how to use your D200 to the intricacies of setting white balance, working with the flash, converting NEF, and shooting superb images in more than twenty common situations, it's all here—and it goes anywhere you and your Nikon can. Get a clear understanding of your camera's challenges and advantages Choose the right shooting, exposure, and

## *Absolute Beginner's Guide to Microsoft Windows XP* John Wiley & Sons

Popular Science gives our readers the information and tools to improve their technology and their world. The core belief that Popular Science and our readers share: The future is going to be better, and science and technology are the driving forces that will help make it better.

# **The Japanese Telephone Directory & Guide of Southern California** Ilex Press

This book is a unique source of information on the present state of the exciting field of molecular cytogenetics and how it can be applied in research and diagnostics. The basic techniques of fluorescence in situ hybridization and primed in situ hybridization (PRINS) are outlined, the multiple approaches and probe sets that are now available for these techniques are described, and applications of them are presented in 36 chapters by authors from ten different countries around the world. The book not only provides the reader with basic and background knowledge on the topic, but also gives detailed protocols that show how molecular cytogenetics is currently performed by specialists in this field. The FISH Application Guide initially provides an overview of the (historical) development of molecular cytogenetics, its basic procedures, the equipment required, and probe generation. The book then describes tips and tricks for making different tissues available for molecular cytogenetic studies. These are followed by chapters on various multicolor FISH probe sets, their availability, and their pot- tial for use in combination with other approaches. The possible applications that are shown encompass the characterization of marker chromosomes, cryptic cytogenetic aberrations and epigenetic changes in humans by interphase and metaphase cyto- netics, studies of nuclear architecture, as well as the application of molecular cytogenetics to zoology, botany and microbiology.

# *Popular Science* McGraw Hill Professional

focus modes for each type of shot Use extended ISO and noise reduction Explore how various lenses can enhance your work Work with different flash options and available light Visit our Web site at www.wiley.com/compbooks

*The Buying Guide 2004* McGraw Hill Professional Say cheese! Explore this beginner-friendly guide to digital photography with the Nikon Z fc camera pictures apart from the average snapshot, you need Nikon Z fc For Dummies. This book takes you automatic and manual options. You'll learn how to control exposure, take advantage of advanced focusing options, fix color problems, and get the best image quality. You'll also get: Accessible exposure settings Strategies for when to use your camera's auto options to when to take full control of settings Ideal for anyone who wants to get the most out of their Nikon Z fc camera, Nikon Z fc For Dummies covers the photography basics you need to understand to take fantastic pictures along with how to apply those techniques to the Nikon Z fc.

## Popular Photography John Wiley & Sons

This is the perfect underwater picture manual for anyone who wants to learn how to use the Olympus TG-6 camera to capture unique underwater pictures and videos.! With nearly 100 color images and pictures of scuba divers, this book provides clear, step-by-step lessons to get you out there with your Olympus TG-6 camera to document your dives and your underwater adventures. This underwater photography masterclass covers everything you need to know about using your Olympus TG-6 camera. The book teaches you: - all special Olympus TG-6 settings specifically for underwater photography - how to assemble a working kit using this camera - "secret" recipes for all underwater situations and shooting genres: macro and super macro, wide angle, strobe and video light shooting, and video shooting The book Underwater Pictures With Olympus TG-6: Manual and Practical Guide for Best Underwater Settings will be useful not only to scuba divers, but also to those who dive underwater without scuba gear: snorkeling enthusiasts, underwater hunters, and freedivers. Though written specifically for the Olympus TG-6 underwater camera, these tips and settings also apply to the Olympus TG-5 camera. The author, Alexey Zaytsev, is an ambassador for Olympus and a professional underwater photographer. He has extensive experience with Olympus cameras TG-4, TG-5, TG-6, as well as mirrorless cameras in the OM-D series. You can get this ebook for free with Amazon Kindle Unlimited! Page Up and Order Now!